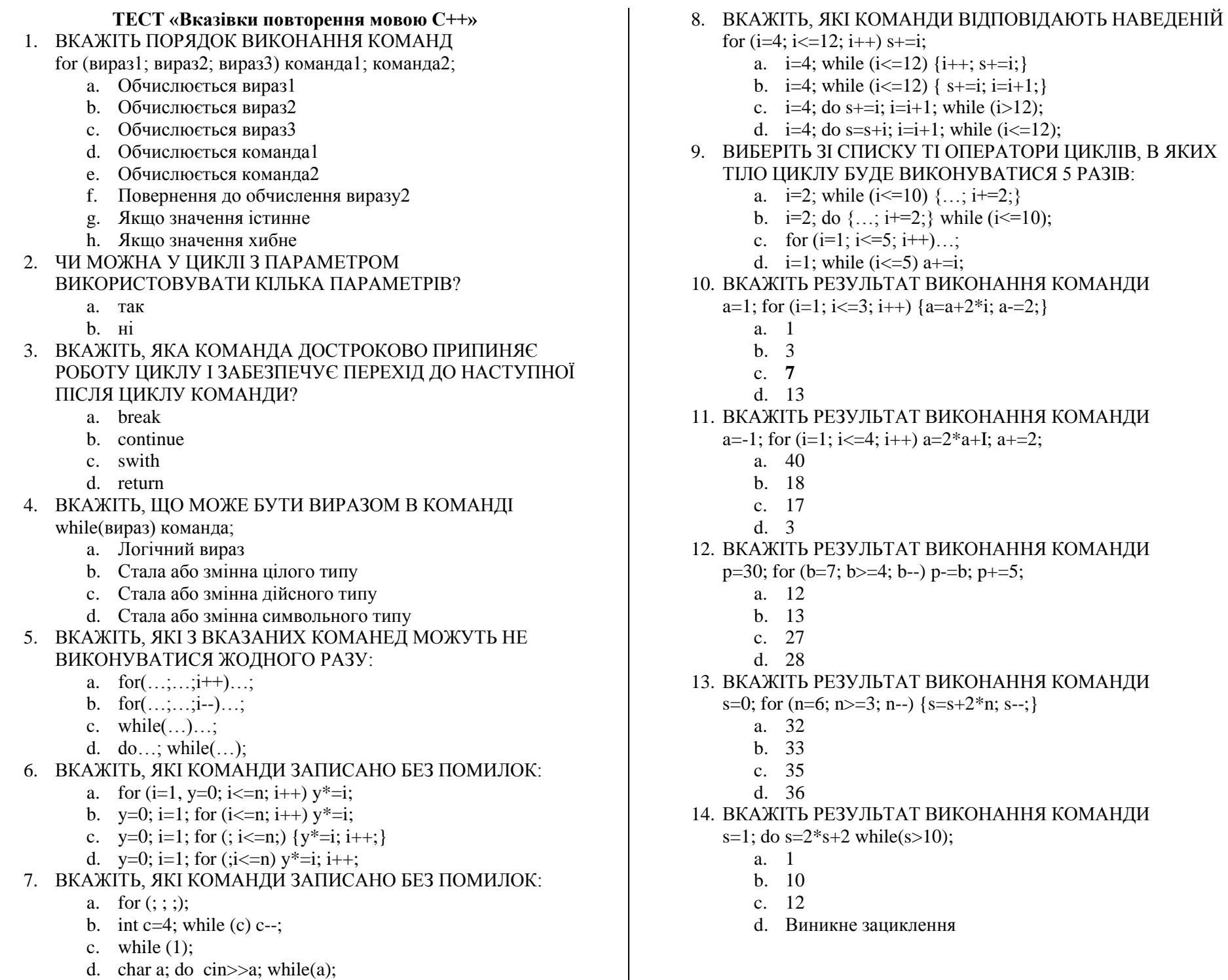

15. ВКАЖІТЬ РЕЗУЛЬТАТ ВИКОНАННЯ КОМАНДИ s=4; do s=-3\*(s-6); while(s<0); a. 0  $h - 3$ c. -36 d. Виникне зациклення 16. ВКАЖІТЬ РЕЗУЛЬТАТ ВИКОНАННЯ КОМАНДИ  $p=7$ ; while( $p>=5$ );  $p=(p+3)/2$ ;  $p=1$ ; a. 7 b. 5 c. 4 d. 3 17. ПРОАНАЛІЗУЙТЕ НАВЕДЕНУ ПРОГРАМУ, ЩО ОБЧИСЛЮЄ СУМУ ПАРНИХ ЧИСЕЛ З ПРОМІЖКУ ВІД 2 ДО 14. ЯКІ КОМАНДИ ВІДПОВІДАЮТЬ КОМАНДАМ, ЩО ПІДКРЕСЛЕНО?  $\#$ include<iostream > using namespace std; int main() { int i, s=0; for (i=2; i<=14; i+=2) s=s+i;  $\text{cout} \ll \text{``s} = \text{``<} \text{``<}$ return 0; } a. for (int i=2, s=0; i $\leq$ =14; s+=i, i+=2); b. for (int i=2, s=0; i $\leq$ =14; i+=2, s+=i); c. for (int i=2, s=0; i<=14; s+=i++); d. for (int i=2, s=0; i<=14; i+=2) s+=i; 18. ПРОАНАЛІЗУЙТЕ НАВЕДЕНУ ПРОГРАМУ, ЩО ОБЧИСЛЮЄ ДОБУТОК ЦІЛИХ ЧИСЕЛ З ПРОМІЖКУ ВІД 1 ДО 10 ДОТИ, ПОКИ ЗНАЧЕННЯ ДОБУТКУ НЕ ПЕРЕВИЩИТЬ УВЕДЕНЕ ЗНАЧЕННЯ p ТА ВИВОДИТЬ КІЛЬКІСТЬ ПРОВЕДЕНИХ ОПЕРАЦІЙ МНОЖЕННЯ НА ЕКРАН. ЯКІ КОМАНДИ ВІДПОВІДАЮТЬ КОМАНДАМ, ЩО ПІДКРЕСЛЕНО?  $\#$ include $\lt$ iostream  $>$ using namespace std; int main() {int i,  $pr=1$ , p n,  $k=0$ ; cout  $\langle \langle \rangle^n$ n="; cin $\rangle$ >n; cout $\langle \langle \rangle^n$ p="; cin $\rangle$ >p; for  $(i=1; i<=n; i++)$  if  $(pr=pr*I; k++)$ ;  $\text{cout}<<\text{'k}=<\text{'}<<\text{k}<<\text{endl};$ return 0;} a. for  $(i=1, pr \le p; pr^* = i)$   $\{i++; k++; \}$ b. for  $(i=1; pr \leq p; i++)$  {pr\*=i; k++; }; c. i=1; for  $($ ; pr  $\leq$  p; i++) {pr  $\leq$  i; k++; }; d. i=1; for  $($ ; pr  $\leq$  p; pr  $*$  = i) {i++; k++; }

19. НАВЕДЕНА ПРОГРАМА СКЛАДЕНА ДЛЯ ОБЧИСЛЕННЯ ЗНАЧЕННЯ ВИРАЗУ  $y = a(a-1)(a-2)...(a-k)$ . ВИБЕРІТЬ ПРОПУЩЕНИЙ РЯДОК:  $\#$ include<iostream> using namespace std; int main() {int k, i; float  $y=1$ , a; cin>>a>>k; for  $(i=0; i \le k; i++)$ \_\_\_\_\_\_\_\_\_\_\_\_\_\_\_\_ cout<<<<<<<<<<< retutn 0;} a.  $v^* = a - i$ ; b.  $v^* = a-k$ ; c.  $v=v^*(a-i)$ ; d.  $y=y*(a-k);$ 20. НАВЕДЕНА ПРОГРАМА СКЛАДЕНА ДЛЯ ОБЧИСЛЕННЯ ЗНАЧЕННЯ ВИРАЗУ  $y = 1 - \frac{1}{2} - \frac{1}{2} - \frac{1}{2} - ...$  $2n + 1$ 1 ... 7 5 3 1 1 1 . ВИБЕРІТЬ ПРОПУЩЕНИЙ РЯДОК: #include<iostream> using namespace std; int main() {int n,i=3; float  $y=1$ ; cin>>n; \_\_\_\_\_\_\_\_\_\_\_\_\_\_\_\_  $\{v=v-1/i: i+=2:\}$ cout<<<<<<<<<<< retutn 0;} a. for  $(i=1; i<=n; i++)$ b. for  $(i=1; i \leq 2^n n+1; i++)$ c. while  $(i \leq n)$ d. while  $(i < = 2^*n+1)$